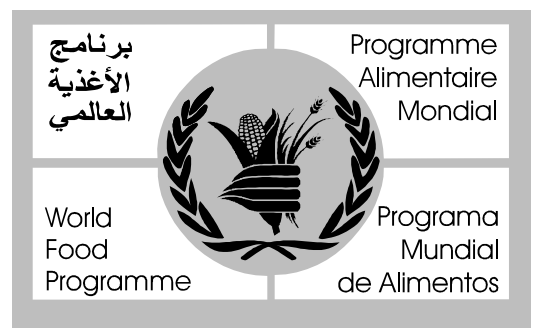

**Troisième session ordinaire du Conseil d'administration**

**Rome, 22-26 octobre 2001**

# QUESTIONS FINANCIÈRES ET BUDGÉTAIRES

Point 5 de l'ordre du jour

Pour information\*

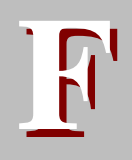

Distribution: GÉNÉRALE **WFP/EB.3/2001/5-D/1** 31 août 2001 ORIGINAL: ANGLAIS

LE SYSTÈME MONDIAL ET RÉSEAU D'INFORMATION DU PAM (WINGS) AU SERVICE DE L'ANALYSE ET DE LA MAÎTRISE DES COÛTS

\* En application des décisions du Conseil d'administration sur la gouvernance, approuvées à la session annuelle et à la troisième session ordinaire de 2000, les points soumis pour information ne doivent pas être discutés, sauf si un membre du Conseil en fait la demande spécifique avant la réunion et que la présidence accepte la requête au motif qu'il s'agit là d'une utilisation efficiente du temps dont dispose le Conseil.

Le tirage du présent document a été restreint. Les documents présentés au Conseil d'administration sont disponibles sur Internet. Consultez le site WEB du PAM (http://www.wfp.org/eb).

# **Note au Conseil d'administration**

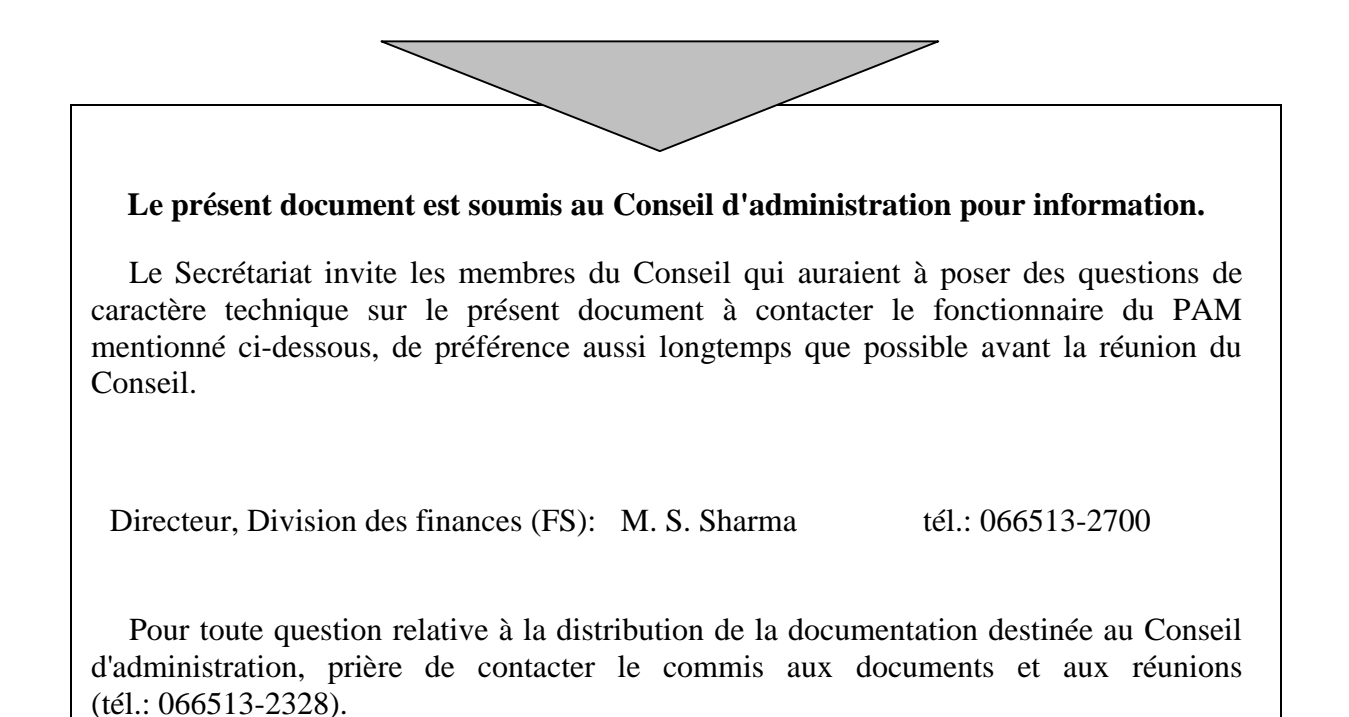

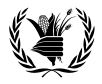

# **INTRODUCTION ET OBJET**

- 1. Deux des grandes initiatives du PAM ces dernières années ont été la mise au point et l'installation des nouveaux systèmes d'information ainsi que la mise en œuvre de la nouvelle politique de dotation en ressources et de financement à long terme. L'une et l'autre ont pour objectif final d'améliorer l'efficience des programmes d'aide alimentaire.
- 2. La présente note d'information a pour objet d'expliquer comment le nouveau système d'information du PAM, WINGS (système mondial et réseau d'information du PAM), générera des données qui permettront d'analyser les coûts. C'est là une étape essentielle pour parvenir à maîtriser les coûts ainsi qu'à gérer et à comptabiliser correctement le recouvrement intégral des coûts prévu en application de la politique de dotation en ressources et de financement à long terme. Cette note répond à la demande formulée par le Conseil d'administration dans le programme de travail pour l'exercice biennal (EB.3/2000/14) au sujet d'un rapport sur la maîtrise des coûts.

# **CARACTERISTIQUES DE LA POLITIQUE DE DOTATION EN RESSOURCES ET DE FINANCEMENT A LONG TERME ET RECOUVREMENT INTEGRAL DES COUTS**

- 3. La politique de dotation en ressources et de financement à long terme se caractérise par trois éléments:
	- $\triangleright$  les interventions du PAM se classent en quatre catégories d'activités: projets de développement, opérations d'urgence, interventions prolongées de secours et de redressement, et opérations spéciales;
	- $\triangleright$  les guichets de financement regroupent les contributions en fonction des conditions fixées par les donateurs (multilatérales, multilatérales à emploi spécifique, ou bilatérales);
	- tous les coûts d'administration et de direction des projets sont classés par catégorie, à savoir coûts opérationnels directs (COD), coûts d'appui directs (CAD) et coûts d'appui indirects (CAI).
- 4. Le recouvrement intégral des coûts, qui est l'un des principes fondamentaux de la politique de dotation en ressources et de financement à long terme, signifie que toute contribution faite au PAM doit financer la totalité des coûts opérationnels, des coûts d'appui directs et des coûts d'appui indirects. Les coûts devant être financés par les contributions des donateurs sont les suivants:
	- coûts opérationnels directs, à savoir:
		- les produits;
		- le transport extérieur;
		- le transport terrestre, l'entreposage et la manutention (TTEM);
		- les autres coûts opérationnels directs (Autres COD).
	- $\triangleright$  les coûts d'appui directs;
	- $\triangleright$  les coûts d'appui indirects.

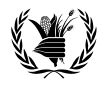

5. Les contributions sont comptabilisées de la manière indiquée ci-après.

# **Coûts opérationnels et coûts d'appui directs**

6. Les contributions fournies pour les produits et le transport extérieur par chaque donateur sont enregistrées et financent directement les dépenses encourues au titre de ces postes. Les contributions faites par chaque donateur au titre des coûts de TTEM, des autres coûts opérationnels directs et des coûts d'appui directs sont mises en commun, et les frais sont répartis entre les divers donateurs qui contribuent au projet.

# **Coûts d'appui indirects**

7. La contribution aux coûts d'appui indirects est calculée à partir d'un pourcentage fixé par le Conseil d'administration, lequel est appliqué à la valeur des contributions faites au titre des coûts directs. Les revenus provenant de l'application de ce taux sont utilisés pour financer le budget administratif et d'appui aux programmes (AAP), qui est approuvé par le Conseil d'administration pour chaque exercice biennal.

# **DISPONIBILITE DE L'INFORMATION AVEC WINGS**

- 8. WINGS, qui a été mis au point dans le cadre de la politique de dotation en ressources et de financement à long terme, permet une comptabilisation précise et détaillée de toutes les catégories de coûts, y compris la répartition de ces coûts entre les donateurs et l'analyse des données financières à divers niveaux de classification. Des comparaisons des montants effectivement imputés aux projets peuvent être établies par rapport aux estimations budgétaires, ce qui permet de déterminer si le principe du recouvrement intégral des coûts a été respecté.
- 9. Le graphique 1 illustre le modèle de projet pour toutes les activités du PAM.

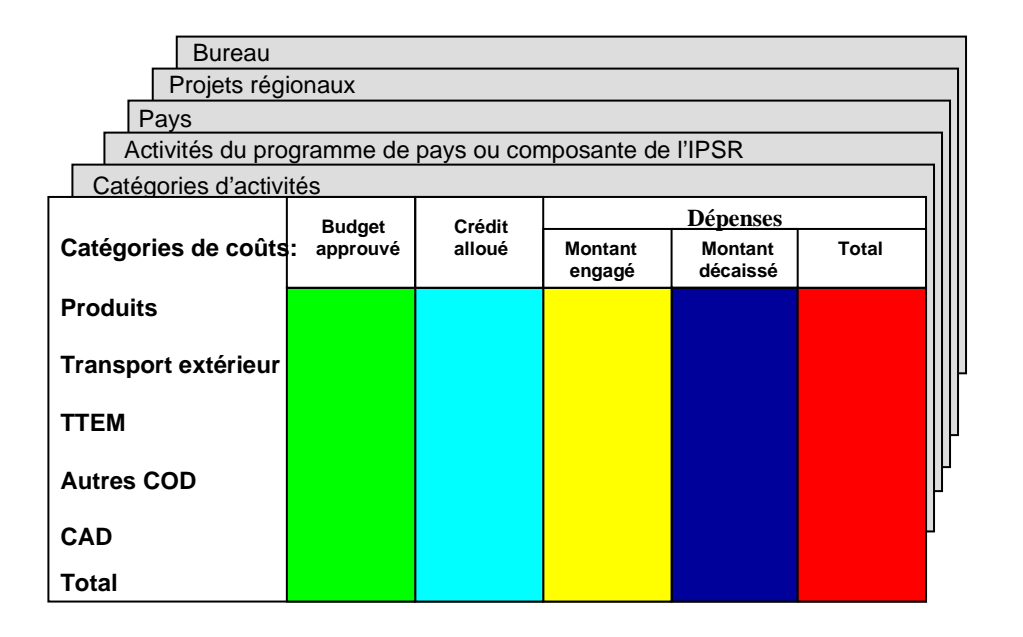

#### **Graphique 1 : Comparaison des coûts des projets**

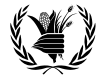

10. Le graphique montre à quel stade sont enregistrés les budgets et les coûts standard et à quel stade sont comptabilisés les coûts réels, ce qui permet une analyse approfondie et comparative. Les dépenses sont présentées sous forme du total des dépenses non réglées et des décaissements. Les contributions budgétisées et effectivement reçues et les dépenses encourues peuvent être subdivisées ou regroupées pour permettre l'analyse des données relatives au projet à différents niveaux ou dans diverses catégories. Par exemple, on peut étudier les montants engagés par pays, ou les dépenses par catégorie d'activités.

# **PROCESSUS D'APPROBATION/DE CONTRIBUTION AUX PROJETS**

11. Le processus commence par la préparation d'un plan de projet. Après approbation, celuici devient l'élément central qui permet de mobiliser ou d'affecter des contributions des donateurs afin de pouvoir démarrer l'exécution du projet. Le plan et les contributions confirmées sont alors saisis dans le système du projet, par catégorie de coûts.

# **PROGRAMMATION/BUDGETISATION ET DEBLOCAGE DES CREDITS**

- 12. Après approbation d'un projet et confirmation des contributions, compte tenu des conditions imposées par les donateurs, les contributions sont mises à disposition pour la programmation par voie d'imputation au budget et d'autorisation de crédit. L'imputation est le processus qui permet de réserver une contribution pour financer le projet. Les autorisations de crédit sont les autorisations financières données aux responsables (autorités dépensières) pour financer les dépenses.
- 13. Pour les produits et le transport extérieur, les imputations budgétaires deviennent des autorisations de crédit et sont identifiables dans le système du projet. Pour les TTEM, les autres coûts opérationnels directs et les CAD, les montants affectés à chaque catégorie de coûts sont regroupés pour chaque projet en vue d'émettre les autorisations de crédit. On parle alors de cumul de crédits parce que leur montant augmente au fur et à mesure des imputations correspondant aux nouvelles contributions.
- 14. La part d'une contribution correspondant aux CAI est transférée au Fonds général en vue de financer les dépenses d'appui aux programmes et d'administration.

15. Le graphique 2 montre le flux des contributions correspondant au montant imputé au système du projet.

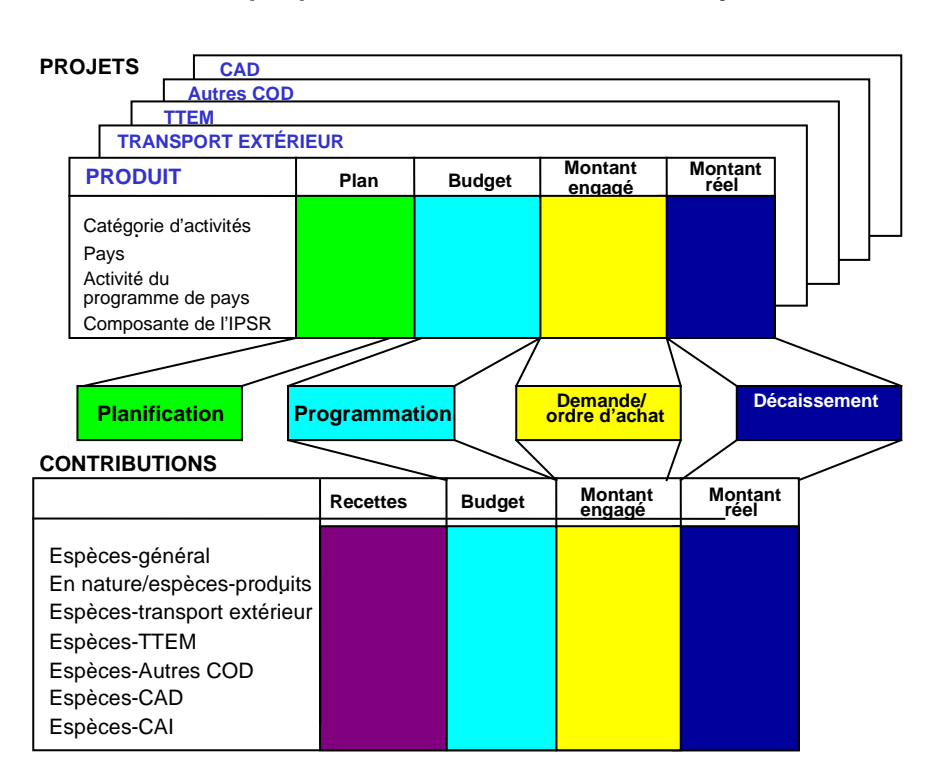

#### **Graphique 2 : Flux des contributions/Projet**

16. Les dépenses effectives indiquées dans le graphique 2 se réfèrent aux décaissements.  $\hat{A}$ la fin de chaque exercice, les dépenses non réglées sont ajoutées de manière à déterminer le montant total des dépenses.

# **ENGAGEMENT DE DEPENSES, DEPENSES EFFECTIVES ET VARIANCE**

- 17. Dès qu'un montant est imputé dans le système du projet, on peut effectuer engagements de dépense et dépenses. Un engagement de dépenses est un engagement juridiquement contraignant, par exemple un ordre d'achat ou tout autre document par lequel le PAM s'engage à décaisser un certain montant contre livraison de biens ou de services. Les dépenses sont les coûts enregistrés lorsqu'un versement est effectué, généralement à la réception des biens ou des services commandés.
- 18. Les dépenses standard et effectives encourues au titre du personnel et des biens et des services sont enregistrées dans le système du projet dans les différentes catégories de coûts. Il existe dans WINGS des fonctions de contrôle qui permettent de s'assurer que les dépenses ne peuvent être engagées que dans les limites des attributions de crédit et aux conditions fixées par les donateurs.
- 19. Des données sont disponibles en ligne sur la variance entre les dépenses effectives et le budget pour toutes les catégories de coûts, ce qui représente le solde des fonds inutilisés à nouveau disponible pour engagements et dépenses. Pour l'élément TTEM des coûts, toute variance positive entre les dépenses effectives et le budget est soit transférée dans une caisse de péréquation, soit utilisée conformément aux conditions fixées par les donateurs.

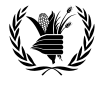

#### **RAPPORTS**

20. Les rapports de gestion, plus ou moins détaillés, sont disponibles en ligne pour les contributions et les catégories de coûts. Le système comporte une fonction qui permet de pousser l'analyse jusqu'aux documents sources justifiant et constituant le montant total. Des états et bilans financiers peuvent facilement être produits pour toute période donnée. Des rapports de projet normalisés indiquant l'emploi des contributions des donateurs, y compris au titre des CAI, pourront être obtenus avec le nouveau système. Le détail des attributions de crédits au système du projet et les coûts effectifs y figureront au regard des contributions, par catégorie de coût. Pour les projets achevés, les soldes non dépensés des contributions peuvent être identifiés par le donateur et immédiatement mis à disposition pour une nouvelle programmation ou un nouveau financement, en fonction des préférences des donateurs ou des conditions qu'ils fixent.

### **MAITRISE DES COUTS**

- 21. L'initiative visant à mettre au point et à installer les nouveaux systèmes d'information ont pour objectif final de fournir aux responsables —au siège et dans les bureaux de pays— des renseignements à jour en temps réel pour améliorer les opérations et la prise des décisions, afin que les programmes bénéficiant de l'appui du PAM puissent être mis en œuvre de manière rationnelle et efficace. De même, la nouvelle politique relative aux ressources a pour finalité de mettre à la disposition du PAM les ressources qui lui sont nécessaires pour exécuter les programmes d'aide alimentaire d'une manière rationnelle et efficace. Si l'exécution des programmes est efficace et rationnelle, les coûts sont maîtrisés à un niveau raisonnable.
- 22. Le fait de disposer de données à jour sur les coûts et les ressources ou contributions non utilisées rendra plus efficace la gestion des projets en cours, ainsi que la planification financière des nouveaux projets ou des extensions de projets, et améliorera les estimations des coûts. Les budgets des projets seront préparés en utilisant des projections financières établies par la méthode analytique sur la base de l'expérience et des tendances des charges financières actuelles.
- 23. Certaines des actions déjà menées par le PAM et qui seront renforcées grâce à WINGS, sont les suivantes:
	- **Préparation des projets.** Lorsqu'ils présenteront des propositions de projets, les responsables devront expliquer l'analyse des coûts effectuée et indiquer comment ils sont parvenus à réduire leurs coûts au minimum lors de la préparation de leurs estimations des coûts.
	- **Achats des produits.** Le PAM continuera d'acheter des produits locaux dans la mesure du possible. Les achats locaux de produits réduiront les coûts: i) en éliminant la nécessité de recourir au transport externe; ii) en rendant les produits disponibles plus rapidement, en cas d'urgence, ce qui évite d'avoir à emprunter; iii) en évitant les frais d'entreposage et autres coûts de transaction associés à l'importation de produits; iv) en réduisant les pertes de produits.

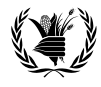

- **Transport extérieur.** Le PAM continuera de s'attacher à réduire les coûts de transport extérieur et d'assurance: i) en améliorant la programmation des livraisons; ii) en regroupant les petites cargaisons pour n'assurer la livraison que de cargaisons importantes de céréales; iii) en mettant en place un programme d'auto-assurance.
- **TTEM.** Les efforts mis en œuvre pour terminer l'élaboration de la matrice TTEM, l'améliorer et la mettre régulièrement à jour seront poursuivis. Une liste complète de projets en cours et de renseignements sur les matrices TTEM est maintenant disponible; elle est devenue un outil utile de suivi des progrès, d'examen et de mise à jour des taux, ainsi que d'organisation des missions sur le terrain lorsque cela est nécessaire. WINGS facilitera considérablement ces processus et permettra de recueillir des données exactes sur les coûts, ce qui permettra de les maîtriser.
- **Coûts d'appui directs.** L'introduction d'une procédure visant à appliquer aux projets des taux normalisés pour les coûts de personnel simplifiera la planification financière et l'exécution des projets et assurera une répartition équitable des coûts. Elle permettra également de clôturer les finances des projets dans les délais voulus, étant donné que l'utilisation des coûts normalisés tiendra compte des prestations qui pourraient être versées au personnel au-delà du cycle de vie d'un projet.
- **Suivi des projets.** Les dépenses effectives sont suivies et comparées par rapport, d'une part, au budget du projet et, de l'autre, à la contribution qui le finance. Cela sera là un bon point de départ pour prendre les décisions financières. Les responsables seront à même de déterminer le degré de précision des estimations prévues pour tous les projets, dans chaque pays, et de prendre les mesures requises pour maîtriser les coûts. À l'échelle institutionnelle, un projet peut être comparé à la fois avec des projets similaires dans un même pays et avec les projets mis en œuvre dans d'autres pays. Les raisons de la variance des niveaux de coûts d'un pays et d'un projet à l'autre peuvent être analysées, et des mesures prises en conséquence. Le nouveau système supprimera la nécessité d'harmonisation manuelle des données des projets et des données financières ainsi que de préparation manuelle des rapports, ce qui permettra une utilisation plus efficace des ressources AAP pour le personnel et réduira les coûts d'administration et de comptabilité afférents aux contributions et aux projets.
- 24. Certaines des mesures plus précises de maîtrise des coûts qui seront introduites au cours de l'exercice biennal à venir (2002–2003) sont expliquées dans le document relatif au budget de l'exercice (WFP/EB.3/2001/5-C/1).

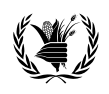